# CSC 113 Tutorial 6

Inheritance & Abstract Classes

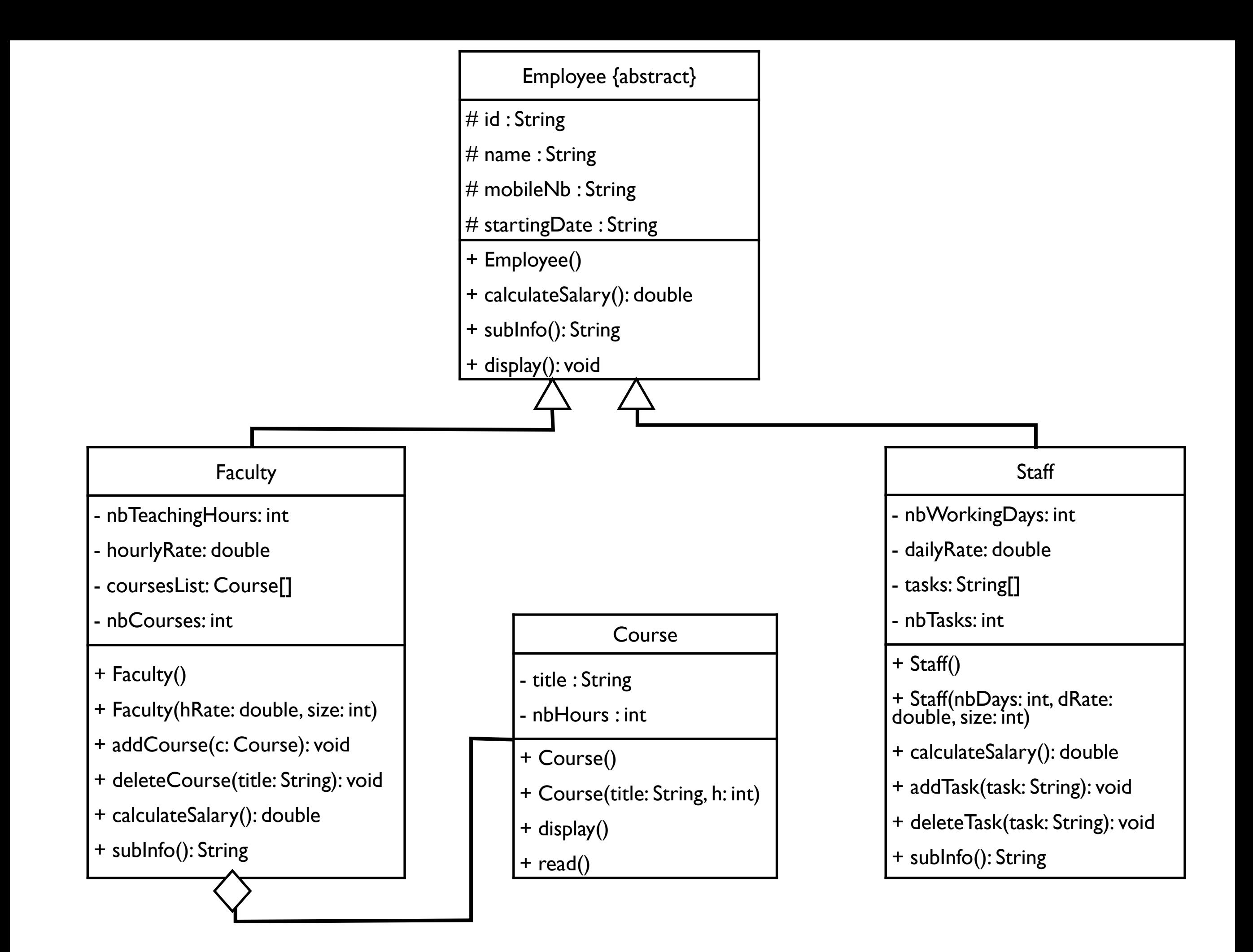

#### Abstract class and abstract methods

public abstract class Employee {  $\vert$   $\vert$  + display(): void

protected String name; protected String id; protected String mobileNb; protected String startingDate;

```
public Employee()
\left\{ \right.
```
}

public abstract double calculateSalary();

public abstract String subInfo();

Employee {abstract}  $#$  id : String # name : String # mobileNb : String  $#$  startingDate : String + Employee() + calculateSalary(): double + subInfo(): String

Employee {abstract}

# id : String

 $#$  name : String

# mobileNb : String

# startingDate : String

+ Employee()

+ calculateSalary(): double

+ subInfo(): String

+ display(): void

#### Final display calls subInfo

```
public final void display()
   \left\{ \right.

 System.out.println("Name: "+name);
       System.out.println("ID: "+id);

 System.out.println("Mobile: "+mobileNb);

 System.out.println("Starting date: "+startingDate);
       System.out.println(subInfo());
    }
```
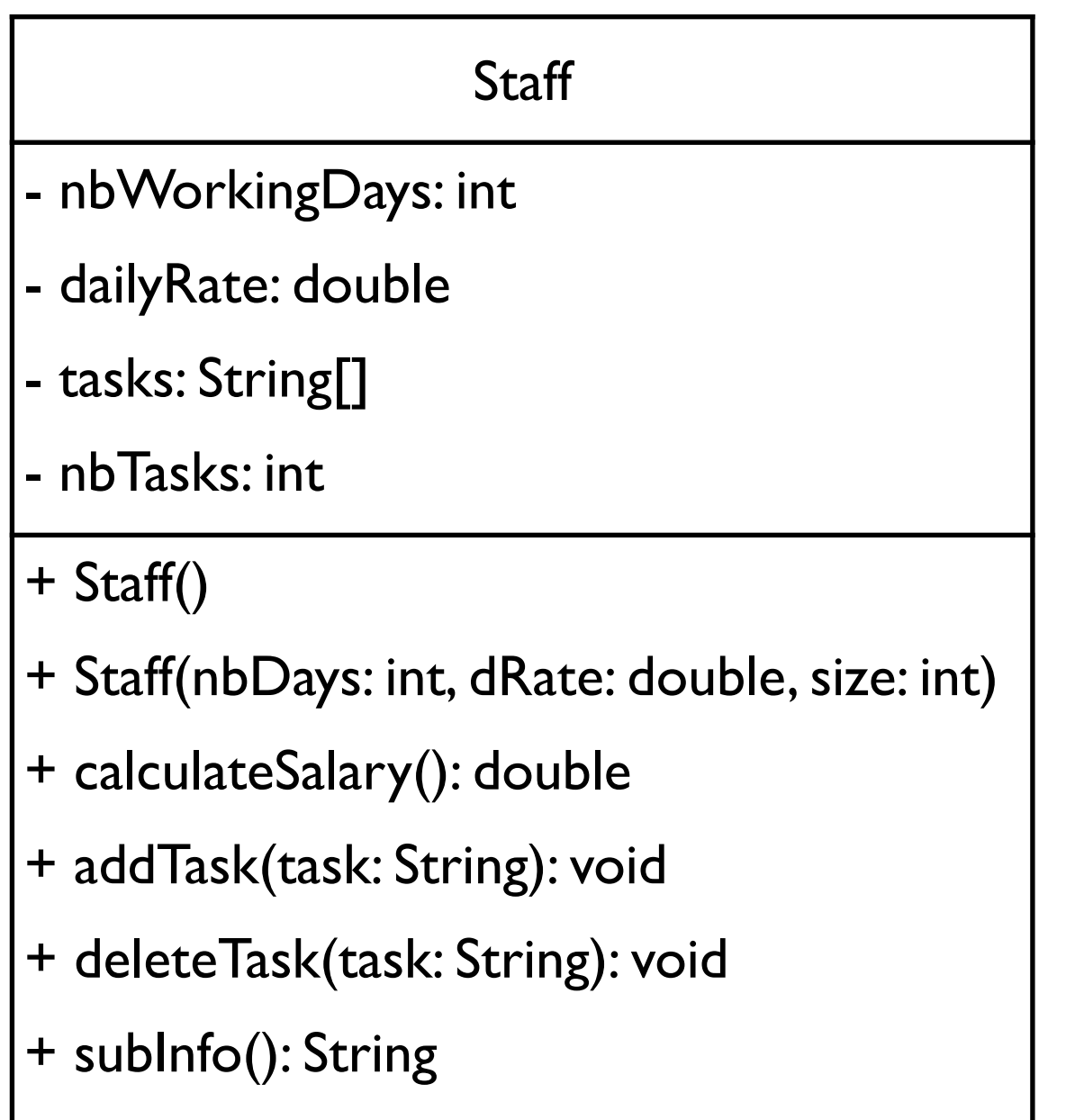

#### Declare variables and default constructor

public class Staff extends Employee{

private int nbWorkingDays; private double dailyRate; private String[] tasks; private int nbTasks;

```
public Staff()
{<br>{
```
}

- dailyRate: double - tasks: String[] - nbTasks: int  $+$  Staff() + Staff(nbDays: int, dRate: double, size: int) + calculateSalary(): double + addTask(task: String): void + deleteTask(task: String): void

- nbWorkingDays: int

+ subInfo(): String

# Copy Constructor

}

```
public Staff(int nbDays, double dRate, int size)
   {<br>{

 this.dailyRate = dRate;

 this.nbWorkingDays = nbDays;

 this.tasks = new String[size];
```

```
- dailyRate: double 
- tasks: String[] 
- nbTasks: int
+ Staff()
+ Staff(nbDays: int, dRate: 
double, size: int) 
+ calculateSalary(): double 
+ addTask(task: String): void 
+ deleteTask(task: String): void 
+ subInfo(): String
```
- nbWorkingDays: int

#### Add task

```
public void addTask(String t)
    \{

 if(nbTasks < tasks.length)
        {
            this.tasks[nbTaskS++] = t;

 System.out.println("Add operation successful.");

 return;

 }

 System.out.println("Error: Courses list is full.");
    }
```
- nbWorkingDays: int - dailyRate: double - tasks: String[] - nbTasks: int + Staff() + Staff(nbDays: int, dRate: double, size: int) + calculateSalary(): double + addTask(task: String): void + deleteTask(task: String): void + subInfo(): String

#### Delete

```
public void deleteTask(String task)
```

```
\big\{int i = search(task);
    if(i == -1){

 System.out.println("Error: Course does not exist.");

 return;

 }
```

```

 tasks[i] = tasks[--nbTasks];

 tasks[nbTasks] = null;

 System.out.println("Delete operation successful.");

 return;
```
#### }

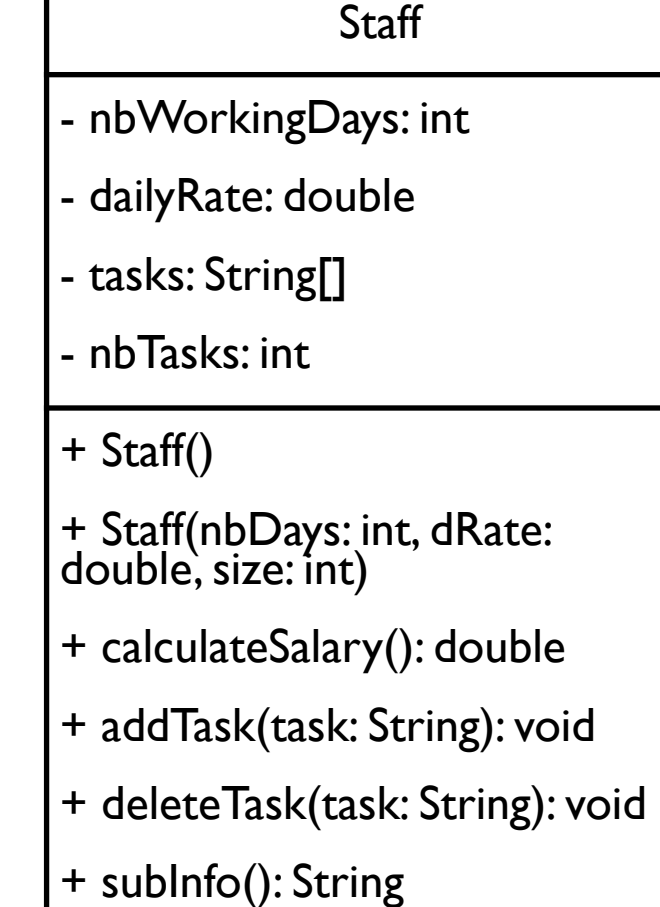

## Search is a private method for internal use only.

```
private int search(String title)
     \big\{

 int i;
```
}

```
for(i=0; i< tasks length; i++)

 {
    if(tasks[i] != null)

 if(tasks[i].equals(title))

 return i;

 }

 return -1;
```
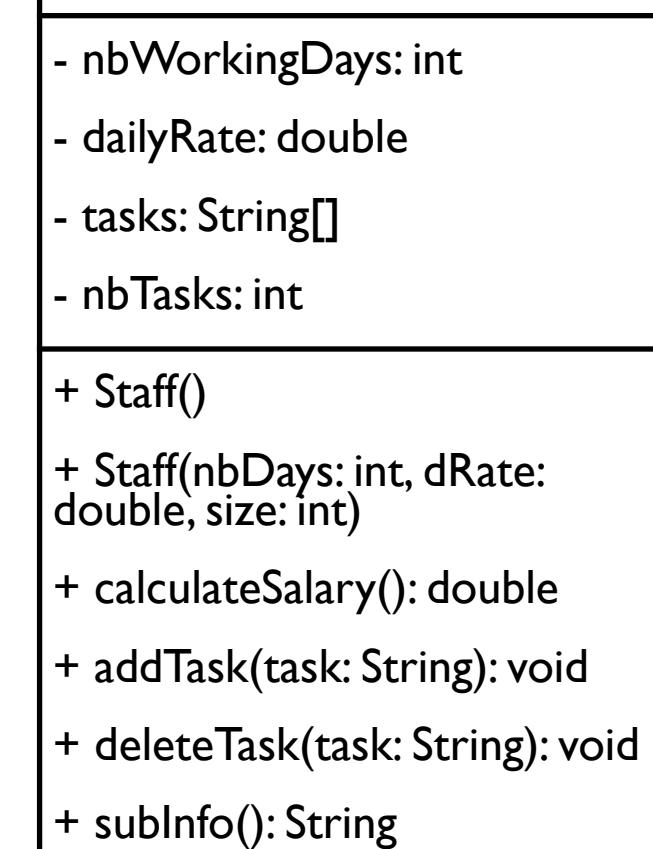

## CalculateSalary and subInfo implementation

```
public double calculateSalary()
    {

 return nbWorkingDays * dailyRate; 
   }
```

```
public String subInfo()
```
}

```
{

 return "Working days : " + nbWorkingDays + 
     "\nDaily rate: "+ dailyRate+ 
    "\n# of tasks: " + nbTasks;
```
- nbWorkingDays: int - dailyRate: double - tasks: String[] - nbTasks: int  $+$  Staff() + Staff(nbDays: int, dRate: double, size: int) + calculateSalary(): double + addTask(task: String): void + deleteTask(task: String): void + subInfo(): String

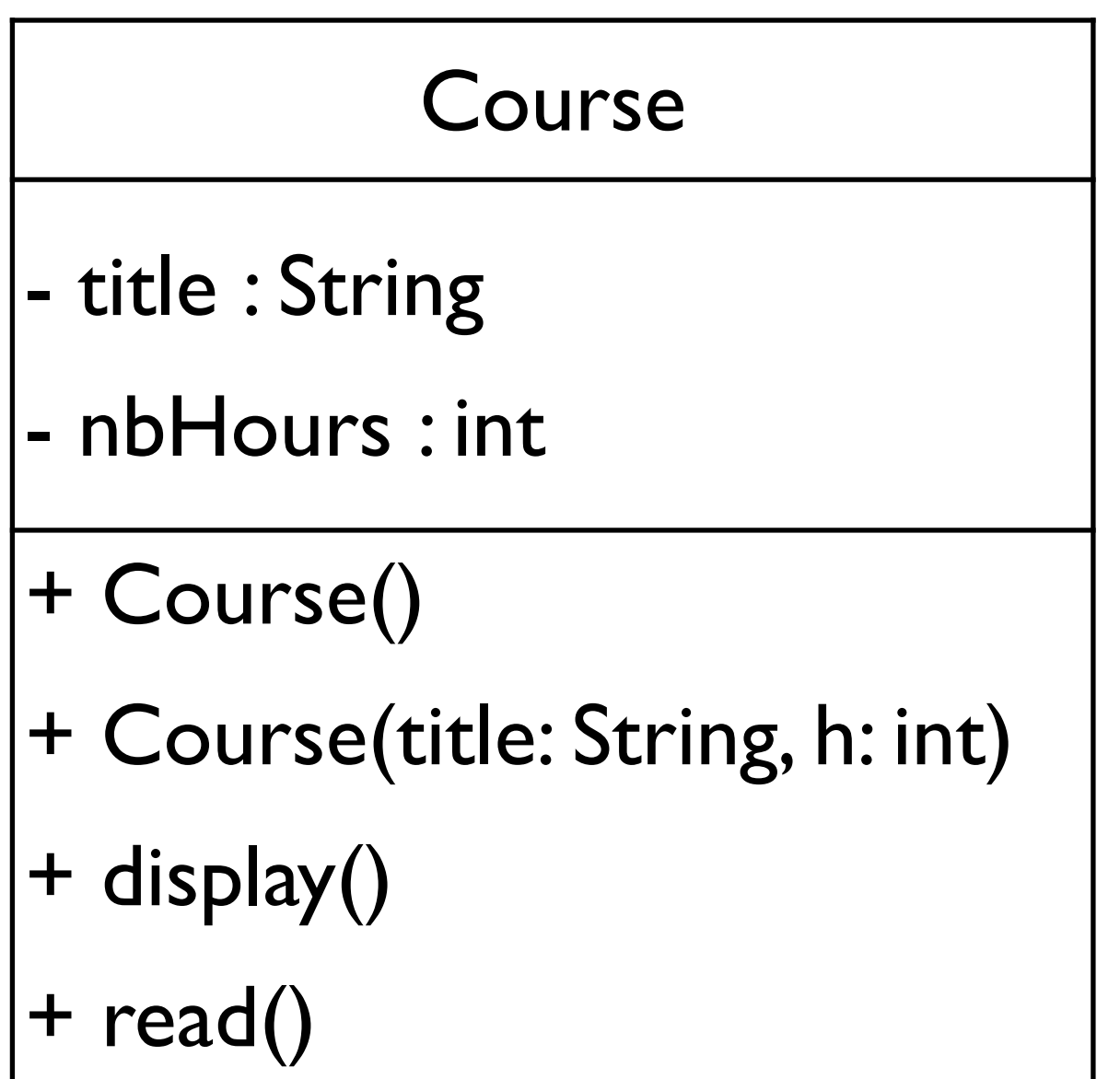

#### Declare variables and default constructor and copy constructor

Course - title : String - nbHours : int + Course() + Course(title: String, h: int)  $+$  display() + read()

```
public class Course {
   private String title;
   private int nbHours;
```

```
public Course()
{
}
public Course(String title,int h)
{
   this title = title;

 nbHours = h;
}
```
## Display and read

nbHours = s.nextInt();

}

```
public void display() \qquad \qquad \qquad + \text{read}()\{

 System.out.print("title: " + title + " Hours: "+nbHours);
   }
public void read()
   \{Scanner s = new Scanner(System.in);

 System.out.println("Enter couse name: ");
      title = s.next();

 System.out.println("Enter number of hours: ");
```
Course - title : String - nbHours : int + Course() + Course(title: String, h: int)  $+$  display()

- nbTeachingHours: int
- hourlyRate: double
- coursesList: Course[]
- nbCourses: int
- + Faculty()
- + Faculty(hRate: double, size: int)
- + addCourse(c: Course): void
- + deleteCourse(title: String): void
- + calculateSalary(): double
- + subInfo(): String

## Declare variables and default constructor and copy constructor

public class Faculty extends Employee{ private int nbTeachingHours; private double hourlyRate; private Course[] coursesList; private int nbCourses;

```
public Faculty()
{
```

```
}
```

```
public Faculty(double hRate, int size)
{

 this.hourlyRate = hRate;

 this.coursesList = new Course[size];

 nbTeachingHours = 0;
}
```
- nbTeachingHours: int
- hourlyRate: double
- coursesList: Course[]
- nbCourses: int
- + Faculty()
- + Faculty(hRate: double, size: int)
- + addCourse(c: Course): void
- + deleteCourse(title: String): void
- + calculateSalary(): double
- + subInfo(): String

#### addCourse should add the course and also add the hours.

```
public void addCourse(Course c)
   \left\{ \right.

 if(nbCourses < coursesList.length)
\{

 coursesList[nbCourses++] = c;

 nbTeachingHours += c.getNbHours();

 System.out.println("Add operation successful.");

 return;

 }

 System.out.println("Error: Courses list is full.");
   }
```
- nbTeachingHours: int
- hourlyRate: double
- coursesList: Course[]
- nbCourses: int
- + Faculty()
- + Faculty(hRate: double, size: int)
- + addCourse(c: Course): void
- + deleteCourse(title: String): void
- + calculateSalary(): double
- + subInfo(): String

## deleteCourse should delete the given course title and subtract the hours.

```
public void deleteCourse(String title)
```
}

```
\mathcal{L}int i = search(title);if(i == -1)\{

 System.out.println("Error: Course does not exist.");

 return;
        }
```

```

 nbTeachingHours -= coursesList[i].getNbHours();

 coursesList[i] = coursesList[--nbCourses];

 coursesList[nbCourses] = null;

 System.out.println("Delete operation successful.");

 return;
```
- nbTeachingHours: int
- hourlyRate: double
- coursesList: Course[]
- nbCourses: int
- + Faculty()
- + Faculty(hRate: double, size: int)
- + addCourse(c: Course): void
- + deleteCourse(title: String): void
- + calculateSalary(): double
- + subInfo(): String

## Search is a private method for internal use only.

```
private int search(String title)
    \mathbf{A}
```

```

 int i;
```
}

```

 for(i=0; i< coursesList.length; i++)
        {

 if(coursesList[i] != null)

 if(coursesList[i].getTitle().equals(title))

 return i;

 }

 return -1;
```
- nbTeachingHours: int
- hourlyRate: double
- coursesList: Course[]
- nbCourses: int
- + Faculty()
- + Faculty(hRate: double, size: int)
- + addCourse(c: Course): void
- + deleteCourse(title: String): void
- + calculateSalary(): double
- + subInfo(): String

## CalculateSalary and subInfo implementation

```
public double calculateSalary()
   {

 return nbTeachingHours * hourlyRate; 
   }
public String subInfo()
```

```
\{

 return "Teaching Hours: " + nbTeachingHours + 
     "\nHourly rate: "+ hourlyRate+ 
     "\n# of courses: " + nbCourses; 
}
```
- nbTeachingHours: int
- hourlyRate: double
- coursesList: Course[]
- nbCourses: int
- + Faculty()
- + Faculty(hRate: double, size: int)
- + addCourse(c: Course): void
- + deleteCourse(title: String): void
- + calculateSalary(): double
- + subInfo(): String